## Programmation Concurrente, Réactive et Répartie Cours N◦3

Emmanuel Chailloux

Master d'Informatique Université Pierre et Marie Curie

année 2014-2015

Cours 3 - Programmation Concurrente, Réactive et Répartie (PC2R - 4I507) - année 2014/2015 - 1 / 48

Cours 3 : Threads (modèle préemptif)

- 1. Sémaphores et moniteurs
- 2. Threads en OCaml, Mutex, Condition
- 3. Threads en Java

# Sémaphores (1)

### (Dijkstra 1965)

Un sémaphore est une variable entière s ne pouvant prendre que des valeurs positives (ou nulles). Une fois s initialisé, les seules opérations admises sont :  $P(s)$  et  $S(s)$ 

- $\blacktriangleright$  P(s) : si s > 0 alors s := s 1 (await s do s := s 1), sinon l'exécution du processus ayant appelé  $P(s)$  est suspendue.
- $\triangleright$   $S(s)$  : si un processus a été suspendu lors d'une exécution antérieure d'un  $S(s)$  alors le réveiller, sinon  $s := s + 1$ .
- s correspond au nombre de ressources d'un type donné.

# Sémaphores (2)

- $\triangleright$  Un sémaphore ne prenant que les valeurs 0 ou 1 est appelé sémaphore binaire.
- Eles primitives  $P(s)$  et  $S(s)$  s'excluent mutuellement si elles portent sur le même sémaphore (l'ordre n'est donc pas connu).
- $\triangleright$  La définition de S ne précise pas quel processus est réveillé s'il y en a plusieurs.

### Exclusion mutuelle

On peut utiliser les sémaphores pour l'exclusion mutuelle. Les deux processus p 1 et p 2 sont exécutés en parallèle grâce à la bibliothèque de threads d'OCaml.

```
1 let s = ref 1::
 2
    let p i =
4 while true do
 5 begin
 6 wait(s):
 7 crit();
8 \mid signal(s):
9 suite()
10 end
11 ;;
12
13 Thread.create p 1::
14 Thread.create p 2::
```
### **Explications**

Dans cet exemple, si un processus veut entrer en section critique, il entrera en section critique si :

- $\triangleright$  il n'y a que 2 processus (si  $P_1$  est suspendu alors  $P_2$  est en section critique);
- ightharpoonup is in aucun processus ne s'arrête en section critique (si  $P_2$  est dans crit) alors il exécutera  $S(s)$ .

Cette vérification ne fonctionne plus à partir de 3 processus. Il peut y avoir privation si le choix du processus se fait toujours en faveur de certains processus. Par exemple, si le choix s'effectue toujours en faveur du processus d'indice le plus bas,  $P_1$  et  $P_2$  pourraient se liguer pour se réveiller mutuellement,  $P<sub>3</sub>$  étant alors indéfiniment suspendu.

### **Moniteurs**

Hoare (1973)

- $\triangleright$  mécanisme de haut niveau associant données et fonctions (points d'entrée) les manipulant
- $\triangleright$  un seul processus/thread actif dans un moniteur à un instant donné (les autres appelants sont bloqués) : exclusion mutuelle
- $\triangleright$  possibilité de relacher le moniteur par le processus actif (wait) ou de réveiller un processus l'ayant relaché (signal)

## Exemple

- $\triangleright$  une variable entière v (+ une constante vmax)
- $\triangleright$  2 points d'entrées : les fonctions incr() et decr()
- $\triangleright$  contrainte  $v \in [0, vmax]$

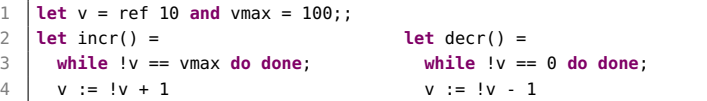

### ou mieux

```
1 let c1 = Condition.create() and c2 = Condition.create() in
2
3 \text{ let } \text{incr}() = let decr() =
4 while !v == vmax do while !v == 0 do
5 \mid wait(c1) wait(c2)
6 done; done;
7 \mid v := !v + 1; v := !v - 1;8 \mid signal(c2) signal(c1)
```
#### Cours 3 - Programmation Concurrente, Réactive et Répartie (PC2R - 4I507) - année 2014/2015 - 8 / 48

### **Moniteurs**

- $\triangleright$  Mutex + Condition (variables conditionnelles) permet de construire des moniteurs en OCaml
- ▶ En Java (méthodes ou blocs synchronisés)

## Processus légers (Thread) en OCaml

Modèle de parallélisme à mémoire partagée

- <sup>I</sup> contexte d'exécution sur une même machine virtuelle
- $\blacktriangleright$  même zone mémoire ( $\neq$  fork)
- $\triangleright$  ne va pas plus vite (distribution INRIA)
- $\triangleright$  sert à exprimer des algos concurrents

# Bibliothèque OCaml

La bibliothèque sur les threads d'OCaml est découpée en cinq modules dont les quatre premiers définissent chacun des types abstraits :

- ► module Thread : création et exécution de processus légers (type Thread.t);
- $\triangleright$  module Mutex : création, pose et libération de verrous (type Mutex.t);
- ▶ module Condition : création de conditions (signaux), attente et réveil sur condition (type Condition.t);
- ▶ module Event : création de canaux de communication (type 'a Event.channel), des valeurs y transitant (type 'a Event.event), et des fonctions de communication.
- ▶ module ThreadUnix : fonctions d'entrées-sorties du module Unix non bloquantes. (déprécié)

## Compilation avec threads

- $\triangleright$  basés sur les threads système (posix 1003) : byte-code et natif
- internes à la MV OCaml : byte-code

### $\triangleright$  ocamlc ou toplevel

```
1 | $ ocamlc -thread -custom threads.cma fichiers.ml -cclib -lthreads
```

```
2 \vert $ ocamlmktop -thread -custom -o threadtop unix.cma threads.cma -cclib -\leftrightarrowlthreads -cclib -lunix
```

```
3 \mid$ ./threadtop -I +threads
```
### $\triangleright$  ocamlopt (+ threads posix)

1  $\vert$  \$ ocamlc -thread -custom threads.cma fichiers.ml -cclib -lthreads \ 2 - cclib -lunix -cclib -lpthread  $3 \mid$ \$ ocamlmktop -thread -custom threads.cma fichiers.ml -cclib -lthreads \ 4 -cclib -lunix -cclib -lpthread  $5 \mid$ \$ ocamlopt -thread threads.cmxa fichiers.ml -cclib -lthreads \ 6 -cclib -lunix -cclib -lpthread

#### Cours 3 - Programmation Concurrente, Réactive et Répartie (PC2R - 4I507) - année 2014/2015 - 12 / 48

## Relations entre threads

- 1. sans relation
- 2. avec relation mais sans synchronisation
- 3. relation d'exclusion mutuelle
- 4. relation d'exclusion mutuelle avec communication

## Module Thread

- $\triangleright$  create f a : crée le processus de l'application de f sur a ;
- $\triangleright$  self () : retourne le processus courant et id t son identificateur ;
- $\triangleright$  exit () : termine le processus courant et kill t le processus indiqué ;
- ioin th : suspend l'exécution de l'appelant jusqu'au moment où th est terminé ;
- $\triangleright$  delay d : suspend l'exécution du thread pendant d secondes ;

```
1 # Thread.create;;
 2 \begin{vmatrix} \cdot & \cdot & \cdot & \cdot & \cdot \\ \cdot & \cdot & \cdot & \cdot & \cdot \\ \cdot & \cdot & \cdot & \cdot & \cdot \end{vmatrix} Thread.self;;
       3 # Thread.self;;
 4 \mid \cdot \cdot unit \cdot Thread.t = \lefun>
 5 # Thread.exit;;
 6 \mid \cdot \cdot \cdot \text{unit} \rightarrow \text{unit} = \text{--}7 # Thread.join;;
 8 \mid .: Thread.t \rightarrow unit = \lefun>
 9 # Thread.delay;;
10 \vert = : float -> unit = <fun>
```
Cours 3 - Programmation Concurrente, Réactive et Répartie (PC2R - 4I507) - année 2014/2015 - 14 / 48

### Module Mutex

- $\triangleright$  create () : crée un verrou d'exclusion mutuelle (mutex);
- $\blacktriangleright$  lock m : capture un "mutex",
- $\triangleright$  try\_lock m : capture si possible un verrou, retourne true si cela est fait et false sinon,
- $\blacktriangleright$  et unlock : libère un verrou.

```
1 # Mutex.create;;
2 \vert \cdot \rangle : unit -> Mutex.t = <fun>
3 # Mutex.lock;;
4 - : Mutex.t -> unit = <fun>
5 # Mutex.try_lock;;
6 \mid \cdot \cdot Mutex.t -> bool = \lefun>
7 # Mutex.unlock;;
8 - : Mutex.t -> unit = <fun>
```
## Module Condition

- $\triangleright$  create () : crée une variable condition;
- $\triangleright$  wait c m : libère m et suspend le processus appelant sur la variable condition c,
- ight signal c réveille un des processus suspendus sur la variable condition c,
- et broadcast c réveille tous les processus suspendus sur c.

```
1 # Condition.wait;;
2 \vert - : Condition.t -> Mutex.t -> unit = <fun><br>3 \# Condition.signal;;
    3 # Condition.signal;;
4 \mid \cdot \cdot Condition.t \cdot unit = \le fun
5 # Condition.broadcast;;
6 \mid \cdot \cdot Condition.t \cdot unit = \le fun
```
#### Cours 3 - Programmation Concurrente, Réactive et Répartie (PC2R - 4I507) - année 2014/2015 - 16 / 48

# Exemple 1 : Producteur/Consommateur (1)

```
1 \mid # let f = 0ueue.create () and m = Mutex.create () ::
 2 \times 2 val f : '_a Oueue.t = <abstr>
3 \text{ val } m : Mutex.t = \leq abstr4
5 \# let produire i p d =
6 incr p :
7 | Thread.delav d :
8 Printf.printf "Le producteur (%d) a produit %d\n" i !p;
9 | flush stdout ::
10 val produire : int -> int ref -> float -> unit = <fun>
11
12 \# let stocker i p =
13 Mutex.lock m ;
14 Queue.add (i, !p) f;
15 Printf.printf "Le producteur (%d) a ajout\'e son %d-i\'eme produit\n"
16 i !p ;
17 | flush stdout :
18 Mutex.unlock m ::
19 val stocker : int -> int ref -> unit = <fun>
```
# Exemple 1 : Producteur/Consommateur (2)

```
\begin{array}{c|c} 1 & # \textbf{ let } \texttt{ producteur } i = \\ 2 & \textbf{ let } \texttt{p = ref } 0 \textbf{ and } \end{array}2 let p = ref \theta and d = Random.float \ 2.<br>3 in while true do
            3 in while true do
4 produire i p d ;<br>5 stocker i p ;
5 stocker i p ;<br>6 Thread.delay<br>7 done ;;
                     6 Thread.delay (Random.float 2.5)
7 done ;;<br>8 val producteu
      8 val producteur : int -> unit = <fun>
```
# Exemple 1: Producteur/Consommateur (3)

```
1 \mid # let consommateur i =2 while true do
 3 Mutex.lock m ;
4 ( try
5 let ip, p = Queue.take f
6 in Printf.printf "Le consommateur(%d) " i ;
7 Printf.printf "a retir\'e le produit (% \mathcal{L}_{0})\begin{array}{c|c}\n8 & \text{ip } \mathsf{p} ; \\
9 & \text{f} \text{lush stdout :}\n\end{array}flush stdout :
10 with
11 Queue.Empty ->
12 Printf.printf "Le consommateur(%d) " i ;
13 Printf.printf "est reparti les mains vides\n" ) ;
14 Mutex.unlock m ; Thread.delay (Random.float 2.5)
15 done ;;
16 val consommateur : int -> unit = <fun>
```
#### Cours 3 - Programmation Concurrente, Réactive et Répartie (PC2R - 4I507) - année 2014/2015 - 19 / 48

Exemple 1: Producteur/Consommateur (4)

Le programme de test suivant créé quatre producteurs et quatre consommateurs.

```
1 for i = 0 to 3 do
2 ignore (Thread.create producteur i);<br>3 ignore (Thread.create consommateur i
\begin{array}{c|c} 3 & \text{ignore} \end{array} (Thread.create consommateur i)
     4 done ;
5 while true do Thread.delay 5. done ;;
```
# Exemple 2 : Producteur/Consommateur (1)

- 1 **# let** c = Condition.create () ;;
- $2 \times 2$  **val**  $c :$  Condition.t =  $\leq$ abstr>

On modifie la fonction de stockage du producteur en lui ajoutant l'émission d'un signal.

```
1 \mid # let stocker2 i p =2 | Mutex.lock m :
 3 \mid Queue.add (i, !p) f;
 4 Printf.printf "Le producteur (%d) a ajout\'e son %d-ieme produit\n" i !p ;
 5 flush stdout ;
 6 Condition.signal c;
7 Mutex.unlock m ::
8 val stocker2 : int -> int ref -> unit = <fun>
9 \mid # let producteur2 i =
10 let p = ref 0 in
11 let d = Random.float 2.
12 in while true do
13 produire i p d: stocker2 i p:
14 Thread.delay (Random.float 2.5)
15 done ;;
16 val producteur2 : int -> unit = <fun>
```
# Exemple 2 : Producteur/Consommateur (2)

L'activité du consommateur se fait alors en deux temps:

- $\triangleright$  attendre qu'un produit soit disponible
- $\blacktriangleright$  puis emporter le produit.

Le verrou est pris quand l'attente prend fin et il est rendu dès que le consommateur a emporté son produit. L'attente se fait sur la variable c.

```
1 # let attendre2 i =
2 Mutex.lock m ;
3 while Queue.length f = 0 do
4 Printf.printf "Le consommateur (%d) attend\n" i ;
5 Condition.wait c m
6 done ;;
7 val attendre2 : int -> unit = <fun>
```
Cours 3 - Programmation Concurrente, Réactive et Répartie (PC2R - 4I507) - année 2014/2015 - 22 / 48

# Exemple 2 : Producteur/Consommateur (3)

```
1 \# let emporter2 i =
 2 let ip, p = Queue.take f in
         Printf.printf "Le consommateur (%d) " i :
 4 Printf.printf "emporte le produit (\frac{1}{6}d, \frac{1}{6}d)\n \times n" ip p;
5 flush stdout ;
6 Mutex.unlock m ;;
7 val emporter2 : int -> unit = <fun>
8 \mid # let consommateur2 i =
9 while true do
10 attendre2 i;
11 emporter2 i;
12 Thread.delay (Random.float 2.5)
13 done ;;
14 val consommateur2 : int -> unit = <fun>
```
Notons qu'il n'est plus besoin de vérifier l'existence effective d'un produit puisqu'un consommateur doit attendre l'existence d'un produit dans la file d'attente pour que sa suspension prenne fin. Vu que la fin de son attente correspond à la prise du verrou, il ne court pas le risque de se faire dérober le nouveau produit avant de l'avoir emporté.

Cours 3 - Programmation Concurrente, Réactive et Répartie (PC2R - 4I507) - année 2014/2015 - 23 / 48

## Extension pour le multi-cœur

### Expérimentations:

- $\blacktriangleright$  version 3.10.2
- pour  $AMD/Intel 64-bits$
- $\blacktriangleright$  nouveau runtime :
	- $\blacktriangleright$  nouveau GC
	- **•** nouvelle implantation de la bibliothèque de threads
- ▶ http://www.algo-prog.info/ocmc/web/

## Processus légers (Thread) en Java

Modèle de parallélisme à mémoire partagée

- $\triangleright$  contexte d'exécution sur une même machine virtuelle
- $\blacktriangleright$  même zone mémoire ( $\neq$  fork)
- ne dépend pas du système
- **P** possède un nom et une priorité
- $\triangleright$  préemption ou coopération à priorité égale  $\Rightarrow$  selon l'implantation dépend de l'implantation de la JVM
- $\triangleright$  sert à exprimer des algos concurrents

### Durée de vie

Un programme exécutant plusieurs threads (user) attendra que tous soient finis avant de se terminer.

Un thread s'exécute jusqu'au moment où

- $\triangleright$  une thread de plus grande priorité devient "exécutable";
- $\triangleright$  une méthode yield ou sleep est lancée;
- ou que son quota de temps a expiré pour les systèmes implantant un temps partagé.

Il y aura une différence de comportement selon l'implantation de la JVM sur les systèmes gérant le temps partagé et les autres. Dans le premier cas le multi-threading sera préemptif alors que dans le second cas il sera coopératif. Pour écrire un code portable sur différents systèmes, il est préférable de ne pas faire d'hypothèse sur l'implantation des threads.

### **Moniteurs**

Les threads JAVA implantent un mécanisme de "moniteurs" protégeant l'accès aux objets "synchronisés". :

- $\blacktriangleright$  L'exclusion mutuelle s'effectue sur l'appel des méthodes déclarées synchronized dans la définition de la classe de l'objet receveur.
- $\blacktriangleright$  Une seule exécution d'une méthode synchronized peut être effectuée en même temps, les autres appels sont alors bloqués.
- $\blacktriangleright$  Il existe deux méthodes primitives principales wait et notify qui permettent une communication entre threads ayant accès au même moniteur.

### Création et Exécution

- 2 possibilités :
	- $\blacktriangleright$  sous-classer la classe Thread et redéfinir la méthode public void run()
	- 1 | MCThread  $x = new$  MCThread ();  $x.start()$ ;
	- **Implanter l'interface Runnable** et implanter public void run : ici MCThreadI implante Runnable

```
1 | MCTheadI \times = new MCThreadI():
```
2 | MCThreadI  $y = new Thread(x, "Nom"); y.start();$ 

### Quand start() retourne, la tâche termine.

#### Cours 3 - Programmation Concurrente, Réactive et Répartie (PC2R - 4I507) - année 2014/2015 - 29 / 48

# Exemple (1)

```
1 class MyThread extends Thread {
 2 int num:
 3 \mid \text{int } st = 1;4 | MyThread(int n) { num = n; }
 5
 6 public void run() {
 7 \mid \text{int } i=0:
8 while (st < 5000001) {<br>9 if ((st % 1000000) =
           if ((st \frac{6}{3} 1000000) == 0) {
10 System.out.println("MT'' + num + "trace = "+st);11 }
12 \mid st++:
13 yield();
14 }
15 }
16 }
```
#### Cours 3 - Programmation Concurrente, Réactive et Répartie (PC2R - 4I507) - année 2014/2015 - 30 / 48

# Exemple (2)

```
1 class TestThreads {
 2
 3 public static void main (String []args) {
 4
 5 MyThread mt1 = new MyThread(1);
 6 | MyThread m+2 = new MyThread(2);
 7
\begin{array}{c|c} 8 & \text{mt1.setPriority}(10); \\ \hline \end{array} mt2.setPriority(10):
          mt2.setPriority(10);
10
11 mt1.start();
12 \quad \text{mt2.start}():
13 \mid \}14 }
```
### Méthodes sur les threads

- $\triangleright$  start() (stop() dépréciée)
- $\blacktriangleright$  (dépréciées suspend() et resume())
- $\triangleright$  wait() et notify (synchronisation)
- $\blacktriangleright$  sleep(i) en millisecondes
- $\blacktriangleright$  yield()
- $\blacktriangleright$  join()
- $\triangleright$  setPriority(i)

### **Etats**

Un thread une fois créé peut être dans les états suivants :

- $\blacktriangleright$  exécutable
- $\blacktriangleright$  en cours d'exécution
- $\blacktriangleright$  bloqué
- $\blacktriangleright$  mort

# Méthodes (1)

- ▶ La méthode start() rend un thread "exécutable", et lance la méthode run(). Le thread se termine quand cette méthode a fini son exécution.
- $\blacktriangleright$  La méthode stop() arrête un thread (dépréciée).
- les méthodes suspend() (dépréciée), sleep(i) et wait met un thread dans l'état bloqué.
- ▶ Les méthodes resume() (dépréciée) et notify() fait passer un thread de l'état "bloqué" à l'état "exécutable".

# Méthodes (2)

- ▶ La méthode yield() fait passer de l'état "en cours d'exécution" à l'état exécutable.
- $\blacktriangleright$  La méthode join() attend la fin d'un thread.
- $\blacktriangleright$  La méthode setPriority(i) modifie la priorité d'un thread (valeur entre MIN\_PRIORITY et MAX\_PRIORITY).

## Relations entre threads

- 1. sans relation
- 2. avec relation mais sans synchronisation
- 3. relation d'exclusion mutuelle
- 4. relation d'exclusion mutuelle avec communication

### Exemple de deux threads sans relation

```
1 public class SR {
 2 public static void main ( String []s) {<br>3 Thread t1 = new Aff("Boniour"):
         Thread t1 = new Aff("Boniour"):
 4 t1.start():
 5 new Aff("Au revoir").start();
 6 }
 \overline{7}8
    9 class Aff extends Thread {
10 String txt;
11 | Aff (String s)\{txt=s\}12
13 public void run () {
14 while(true) {
15 System.out.println(txt);
16 yield();
17 }
18 } }
```
sur une même structure de données à des endroits différents : Exemple :

- $\triangleright$  calcul de la nouvelle génération du jeu de la vie par différentes threads.
- $\triangleright$  ou ouverture d'une connexion sur une socket

## Synchronisation

Verrou (accès exclusif) sur un objet :

```
1 synchronized (o) {
         2 ...
3 }
4
      ou sur une methode
6
7 synchronized type nom_methode( ..) { ...}
```
Un seul thread peut prendre le verrou (les autres attendent). Le verrou est rendu à la sortie du bloc de synchronisation.

## Relation d'exclusion mutuelle

### moniteurs:

Dès que le verrou est pris :

- 1. appel d'une méthode synchronized il garantit qu'une seule méthode "synchronisée" peut être appelée sur cet objet
- 2. bloc synchronized sur un objet il verouille l'objet.

# Moniteurs (1)

- ▶ Un moniteur est associé à une donnée et aux fonctions qui verrouillent l'accès à cette donnée. En Java, cette donnée sera un objet et les fonctions les méthodes déclarées synchronized dans la définition de la classe de cet objet.
- I Il y a création d'un moniteur pour chaque objet qui possède au moins une méthode synchronized.
- $\triangleright$  Quand un thread a pris le moniteur sur un objet (c'est-à-dire est entré dans l'exécution d'une méthode "synchronisée"), les autres threads voulant exécuter une méthode "synchronisée" sur cet objet sont bloqués.

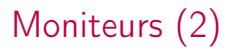

- ▶ Quand le premier thread a terminé l'exécution du code de la méthode "synchronisée" elle libère le moniteur qui peut alors être pris par un autre thread.
- $\blacktriangleright$  Les moniteurs permettent aussi la communication entre threads par le mécanisme d'attente/notification (wait et notify).
- à l'intérieur d'un bloc de synchronisation
	- $\triangleright$  **o.wait()**: relache le verrou et attend une *notification*
	- $\triangleright$  **o.notify()**: relance une tâche en attente (une au hasard). Elle doit en premier réacquérir le verrou.
	- $\triangleright$  o.notifyAll() : relance toutes les tâches.

### Interruption

Un thread en attente peut être interrompu :

- $\blacktriangleright$  méthode interrupt():
	- $\triangleright$  si le thread est dans un état bloqué (wait, join d'un autre thread, sleep,...) alors déclenchement d'une exception InterruptedException (et effacement de l'indicateur d'interruption)
	- $\triangleright$  sinon affecte l'indicateur d'interruption
- ► méthode static boolean interrupted : permet de savoir si le thread a été interrompu (et efface l'indicateur d'interruption)

Exclusion mutuelle avec communication

### Producteur/Consommateur :

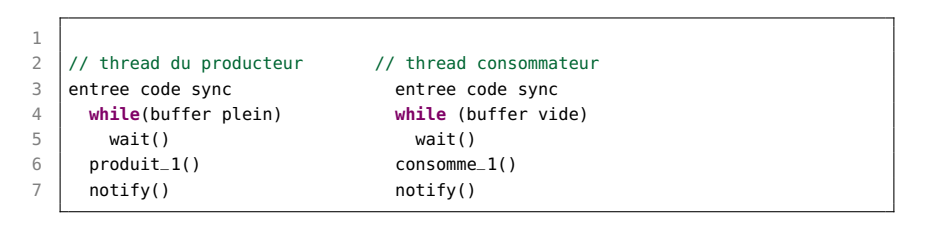

# producteur/consommateur (1)

```
1 public class Sync2 {
 2 | public static void main (String [] args) {
 3 Producteur p = new Producteur():
 4 \mid p. start():
 5 Consommateur c1 = new Concommateur(p, "1"); c1.start();
6 \mid \}\overline{7}8
9 class Consommateur extends Thread {
10 Producteur mien;
11 String nom = ";
12 Consommateur(Producteur un, String n){mien=un;nom=n;}
13
14 public void run() {
15 while(true) {
16 String r = \text{min.} \text{cosomme}();
17 System.out.println("Consommation "+"("+nom+") : "+r);
18 }
19 }
20 }
```
# producteur/consommateur (2)

```
2
 3 class Producteur extends Thread {
 4 private String [] buffer = new String [8];
 5 \mid private int ip = 0;
 6 | private int ic = 0;
 7
 \begin{array}{c|c} 8 & \text{public void run() } \{ \\ 9 & \text{while(true)} \end{array}9 while(true) {
10 produce();
11 }
12 \mid \lambda13
14 }
```
# producteur/consommateur (3)

```
1
 2 synchronized void produce() {<br>3 while (in-ic+1 > buffer.l
        while (ip-ic+1 > buffer.length) {System.out.println("PLEIN");
 4 try{wait();} catch(Exception e) {} }
 5 buffer[ip % 8] = "Machine "+ip;
 6 System.out.println("produit : ["+(ip * 8)*"] "+buffer[ip * 8]);
 7 \mid \text{ip++:}8 notify();
\overline{9}10
11 synchronized String consomme() {
12 while (ip == ic) {System.out.println("VIDE");
13 try{wait();} catch(Exception e) {}}
14 notify();
15 return buffer[ic++%8];
16 }
17 }
```
#### Cours 3 - Programmation Concurrente, Réactive et Répartie (PC2R - 4I507) - année 2014/2015 - 48 / 48